## **DEXERONS**

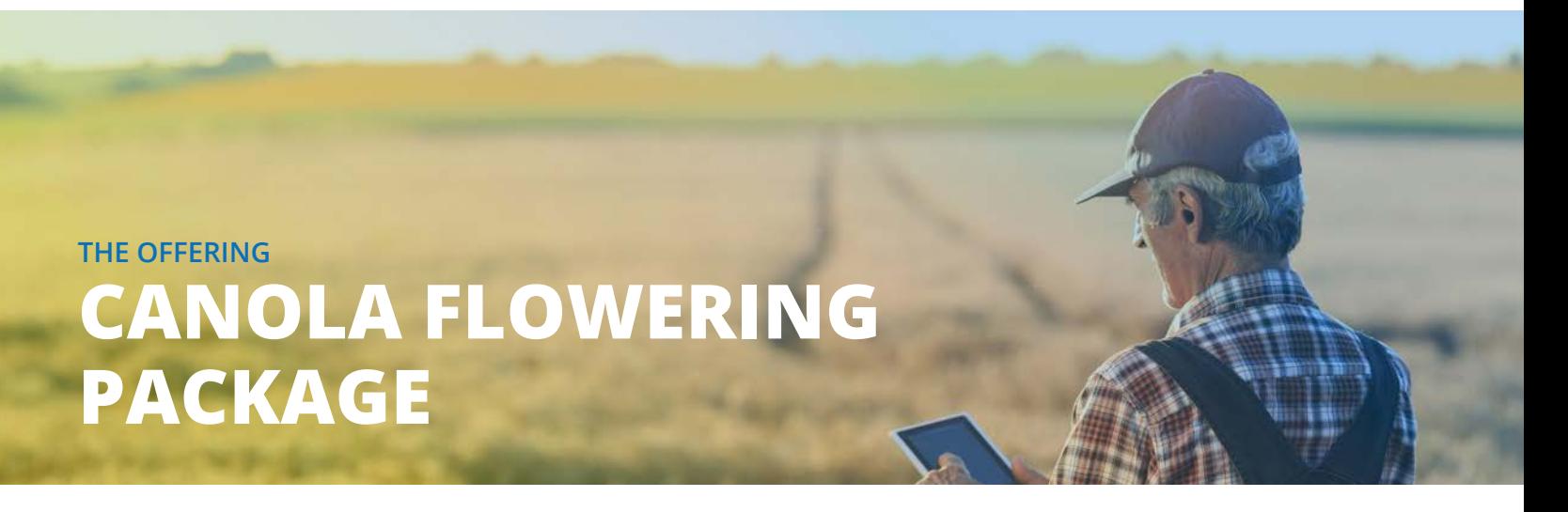

A yellowness index generated from UAV imagery is an effective tool for estimating the progression of canola flowering. Flowering is a critical development stage correlated with days to maturity and final yield. We can estimate the extent and intensity of yellowness by isolating flowers in the imagery.

## **HOW DOES IT WORK?**

You will receive processed reflectance maps, a geospatial overlay of all plot boundaries, and plot-level statistics extracted to CSVs.

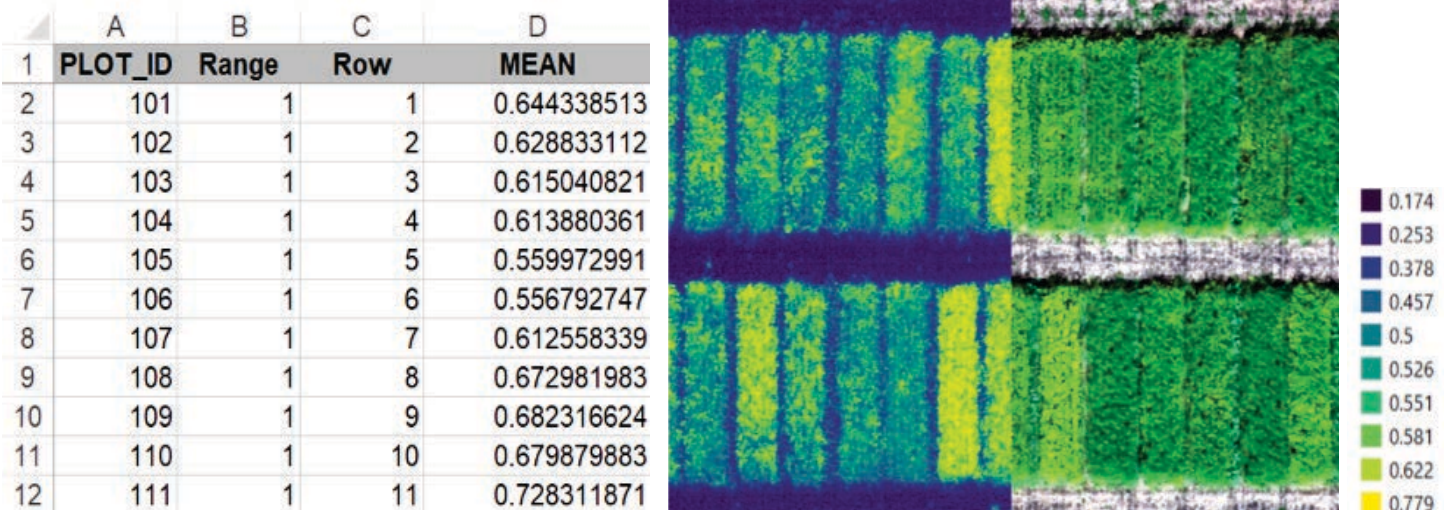

- We will collect multispectral imagery in the red, green, blue, red Edge, and near infrared wavebands
- We will process all raw imagery to generate reflectance maps and analyze these using a yellowness index

• We will generate plot overlays according to the experimental design and use them to extract yellowness statistics for each plot

## **WHAT ELSE CAN I USE THE DATA FOR? 1 2 3**

You can use your processed imagery to assess the variability of canola flowering by hybrid. The flowering proxy can be used to model final yield or days to maturity, as well as for assessing variable-rate fungicide applications.

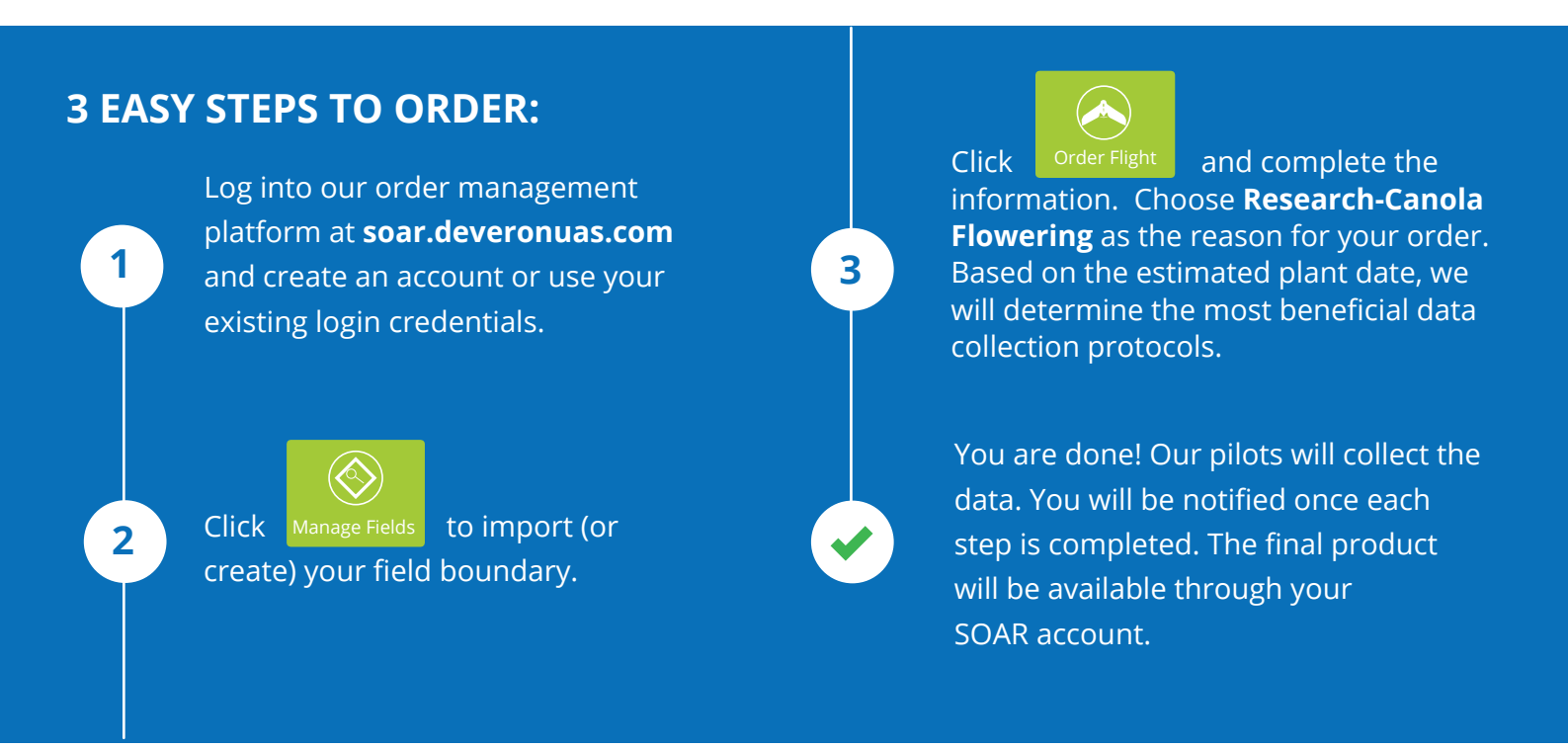

Estimated turnaround time from data capture to deliverable is **3-5 business days,** depending on the complexity of analysis required.

Having trouble? Visit www.deveronuas.com/products for a video tutorial on how to order this product!

**Contact Us Jacob Nederend** | Research Agronomist jnederend@deveronuas.com 519.722.6026

**Deveron UAS Corp.,** 141 Adelaide St W. Suite 1702, Toronto, Canada, M5H 3L5